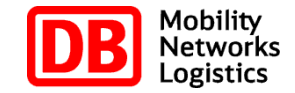

## **openQRM bei der DB Systel GmbH**

DB Systel

Holger Koch

holger.koch@deutschebahn.com

Berlin, 22.05.2013

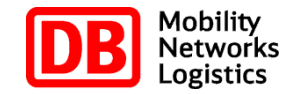

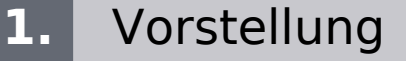

#### **2.** Einführung

- **3.** Portfolio Small Solutions & DB SERVERS
- **4.** Blick in die Zukunft
- **5.** Zusammenfassung/Fragen

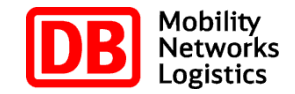

## **1. 2. 3. 4. 5.** Vorstellung Einführung Portfolio Small Solutions & DB SERVERS Blick in die Zukunft Zusammenfassung/Fragen

#### DB Systel | Holger Koch | holger.koch@deutschebahn.com | 22.05.2013 4

## **Der Vortragende**

## **Über mich:**

**□ Holger Koch** 

- <sup>0</sup> Mitarbeiter DB Systel "zentrale Systemtechnik"
- <sup>0</sup> Meine Aufgabengebiete im Bereich der "zentralen Systemtechnik"
	- Automatisierung
	- Monitoring
	- Förderung des Einsatzes von Open Source Software und Techniken

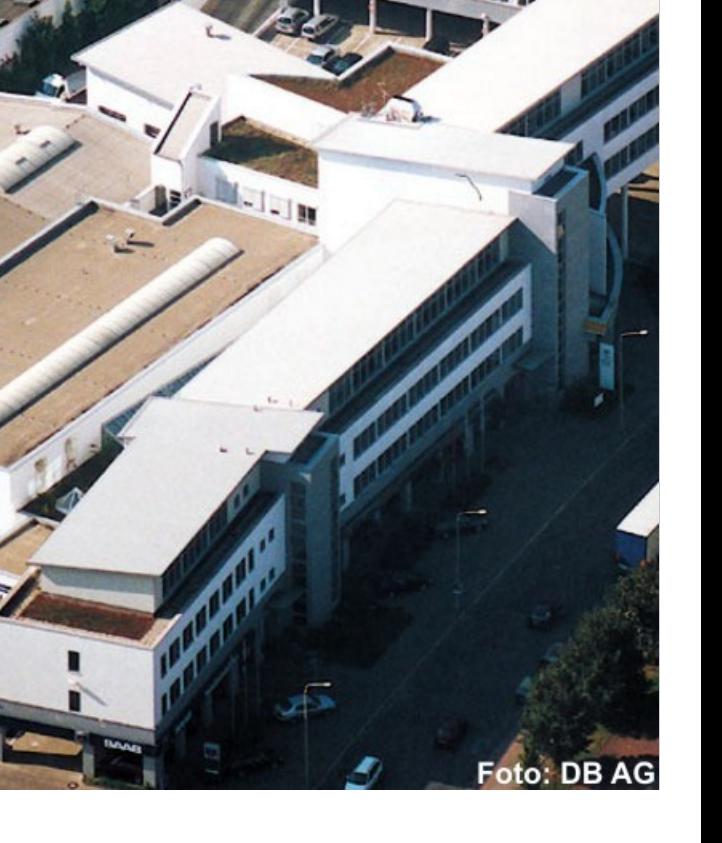

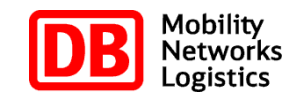

**Bri Densier** 

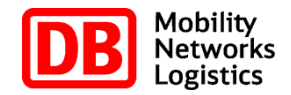

## **DB Systel – Das Unternehmen Der Auftrag**

#### **Daten & Fakten**

#### **Wir sind:**

■ 3.100 Mitarbeiter an den drei Standorten Frankfurt/Main, Berlin und Erfurt

#### **Wir betreiben:**

- 2 Rechenzentren mit über 3.300 Servern
- Datennetz mit rund 340.000 IP-Anschlüssen von DSL bis Breitband-Glasfaser
- **B** Rund 500 produktive IT-Verfahren
- <sup>0</sup> 1,5 Petabyte Plattenspeicher / 4,5 Petabyte Backup-Kapazität
- D bundesweit das digitale Funknetz der Bahn (GSM-R)

#### **Wir betreuen bei der Bahn:**

- 80.000 Nutzer des Bürokommunikationssystems der Bahn
- **92.000 VoIP-Anschlüsse**

(Stand: Juni 2012)

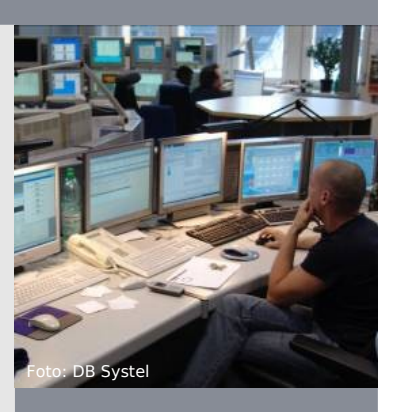

## **Geschäftsfelder in Zahlen (Stand 2012)**

#### **Personenverkehr**

- **2,7 Milliarden Reisende mit Bahn und Bus pro Jahr**
- <sup>0</sup> 26.000 Personenzüge pro Tag
- <sup>1</sup> 1mal um die Welt fährt jeder ICE in Deutschland umgerechnet pro Monat

#### **Netze**

- 5.700 Bahnhöfe
- **J** 33.600 km Streckennetz 3 mal so lang wie die deutschen Autobahnen
- **72.000 Weichen/Kreuzungen**
- **5. größter Stromversorger in Deutschland**

#### **Transport & Logistik**

- <sup>0</sup> 412 Millionen Tonnen beförderte Güter auf der Schiene pro Jahr
- <sup>0</sup> 1,2 Million Tonnen Luftfrachtvolumen pro Jahr
- **1.6 Millionen TEU1 Seefrachtvolumen pro Jahr**
- <sup>0</sup> 96 Millionen Sendungen im europäischen Landverkehr pro Jahr
- Über 5 Millionen Quadratmeter Lagerfläche weltweit

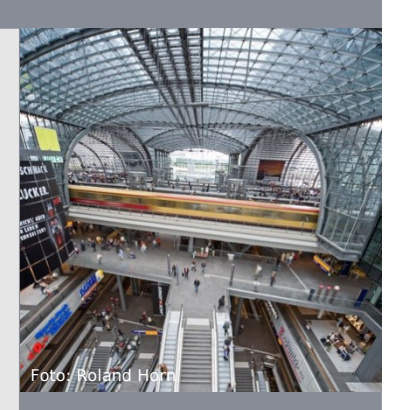

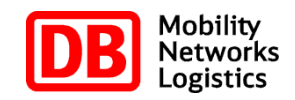

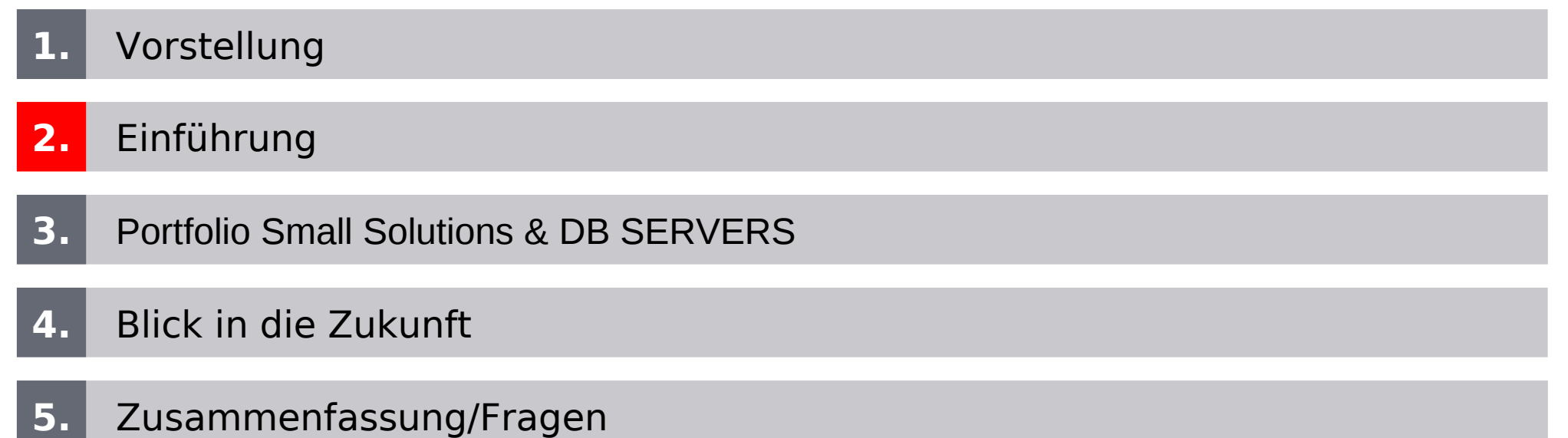

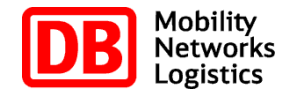

01/2010 Abkündigung von N1sps durch die Firma Sun Suche ergab eine Liste von 30 Alternativprodukten

 06/2010 Prototyp von openQRM aufgesetzt, aber die Zeit war noch nicht reif

 09/2011 Vortrag von Matthias Rechenburg auf dem OSW das DB Management gab die Evaluierung in Auftrag

06/2012 erste openQRM basierte Wolke verwendbar

<sup>DB ត្</sup>រនាញ Dup Dup Mager.koc<del>h@deut</del>shipp\@Mapkeas\_Small Solution – verwendbar

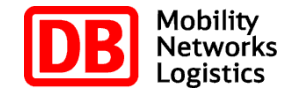

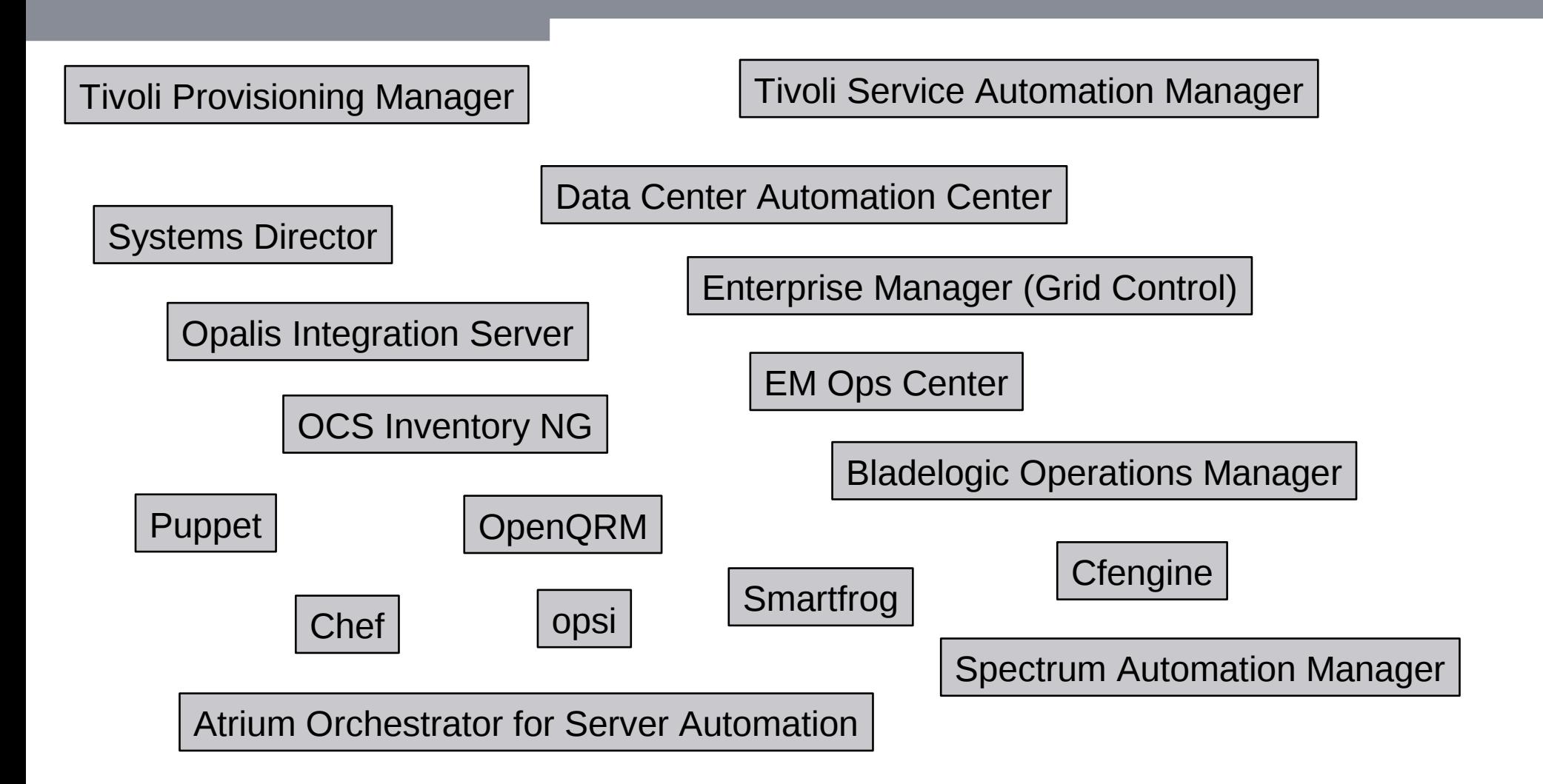

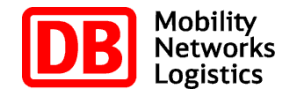

 01/2010 Abkündigung von N1sps durch die Firma Sun Suche ergab eine Liste von 30 Alternativprodukten

 06/2010 Prototyp von openQRM aufgesetzt, aber die Zeit war noch nicht reif

 09/2011 Vortrag von Matthias Rechenburg auf dem OSW das DB Management gab die Evaluierung in Auftrag

06/2012 erste openQRM basierte Wolke verwendbar

<sup>DB ត្</sup>រនាញ Dup Dup Mager.koc<del>h@deut</del>shipp\@Mapkeas\_Small Solution – verwendbar

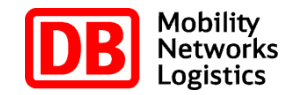

- **□** ursprünglich ab 2001 entwickelt von Qlusters in Java
- openQRM wurde 2006 unter einer Open Source Lizenz gestellt (MPL)
- 2008 stellte Qlusters den Geschäftsbetrieb ein
- Matthias Rechenburg führte openQRM als Community Projekt weiter
- **I kompletter Rewrite in PHP mit Version 4.0**
- wurde unter der GPL Version 2 freigegeben
- seit 2010 Support durch die openQRM Enterprise GmbH
- seit Version 5.0 (08/2012) dual-lizensiert als freie Community- und kommerzielle Enterprise Edition mit erweiterten Funktionen erhältlich

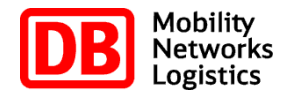

- vollautomatisches Deployment von Serversystemen, Service-Hochverfügbarkeit, Applikationskonfiguration und Power-Management
- Unterstützung aller wichtigen Virtualization- und Storagetechnologien
- **Transparente P2V, V2P und V2V Migration**
- N-to-1 and N-to-0 Fail-over
- API zur Integration in eigene Geschäftsprozesse
- Verwaltung mehrere openQRM Installationen mit Cloud Zones

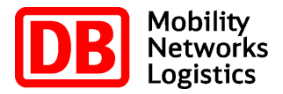

- I sehr schnelle on Demand Bereitstellung
- **I** Selfservice Portal
- Kompatibilität zur Premium Plattform, sowohl Betriebssystem als auch Middleware Komponenten
- **Einfaches Verrechnungsmodell**

## **Technische Realisierung**

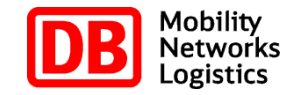

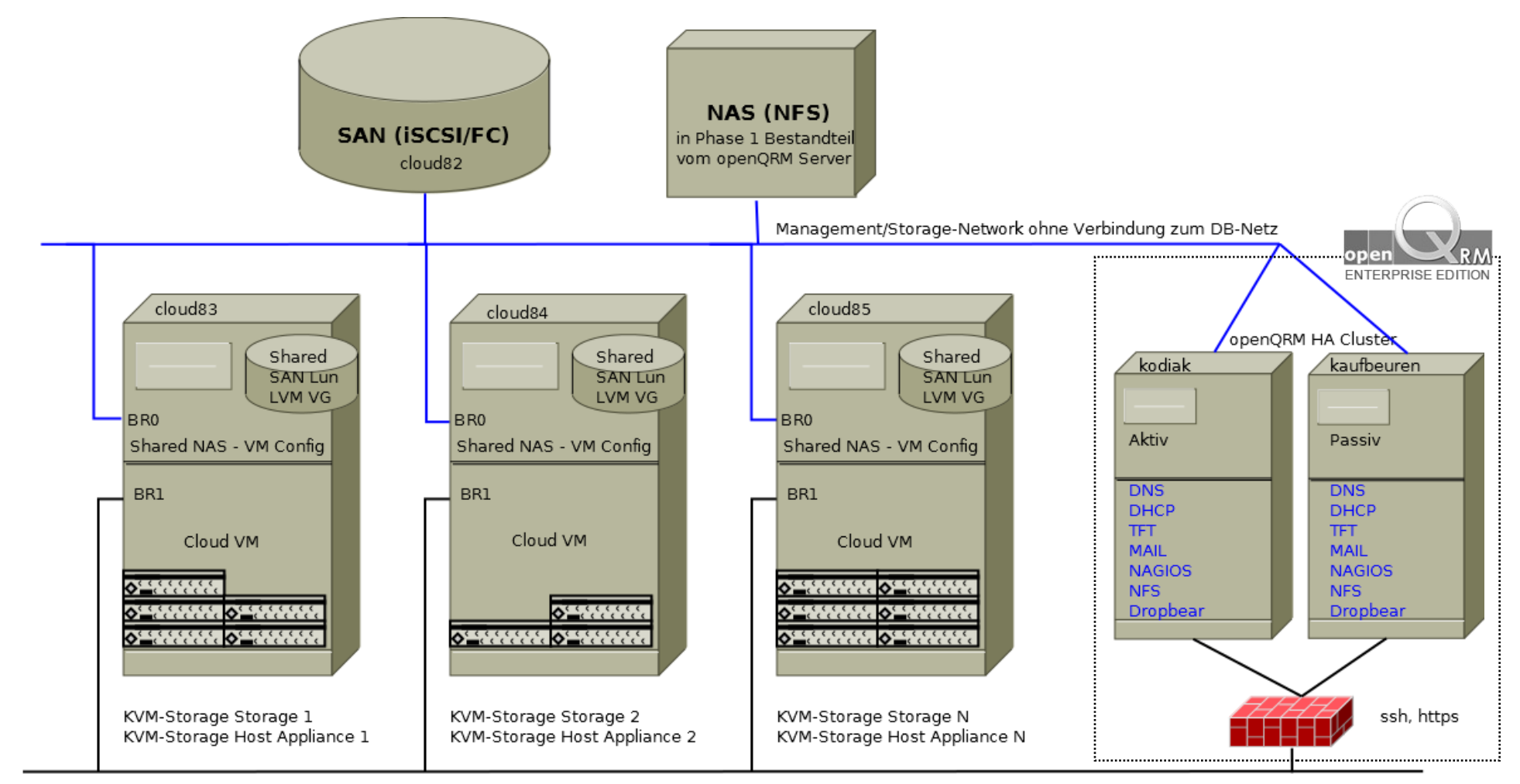

Public Network 1 - im Netzwerk der DB erreichbar

openQRM Admin Web Interface, Selfservice Portal für Cloud Portal/Zones, Services

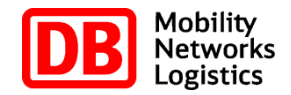

## von openQRM empfohlener Installationsweg:

apt-get install subversion make svn co https://openqrm.svn.sourceforge.net/svnroot/openqrm openqrm cd openqrm/trunc/src make&&make install&&make start

- Server haben keinen Zugang ins Internet
- Server haben keinen Compiler
- Plattform unterstützt nur Redhat und SLES, openQRM präferiert Ubuntu
- Viele Abhängigkeiten mussten manuell aufgelöst werden
- für effizienten Support, direkter remote Zugang zum openQRM Server notwendig

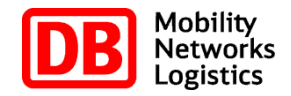

## Lösungen:

 openQRM Server-Installation über lokales Cache-Verzeichnis (vorab herunter geladene Software und Dependencies) I seit openQRM Version 5.0.2 gibt es Packages für Debian/Ubuntu, SuSE/SLES, Redhat/Centos möglich: Bereitstellung der openQRM Pakete aus Package-Repository im DB Netz Remote-Support Workflow über Vier-Augen-Screensharing zusammen mit DB Mitarbeiter

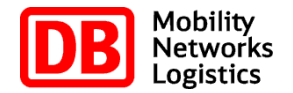

openQRM betreibt und konfiguriert eigenen DNS Server

- bei der DB darf ausschließlich Communication Backbone DNS Server betreiben
- obwohl eigene Zone, keine forwarding Funkion erlaubt
- Lösung: dynamisches Konfigurieren der offiziellen DNS Server mittels nsupdate

\$openqrm\_server->send\_command(\$OPENQRM\_SERVER\_BASE\_DIR. "/openqrm/nsupdate-hook/bin/nsupdate-hook.sh insert ".\$appliance->name." ".\$appliance\_external\_ip);

 Dank einfacher Skriptsprachen (PHP, Shellskript) leicht anpassbar

DB Systel | Holger Koch | holger.koch@deutschebahn.com | 22.05.2013 17 ACHTUNG: Alle Änderungen müssen gut dokumentiert und bei Updates von openQRM wieder vorgenommen werden

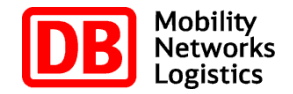

- Pflege von lokalen Usern und Umsetzung der Passwortrichtlinie der DB sehr aufwändig. Aber openQRM unterstützt REMOTE\_USER des Apachen, dadurch sehr einfach Anbindung an Jasig CAS möglich. Automatisches Anlegen der User beim ersten Zugriff, inkl. "Begrüßungsgeld" für erste Tests.
- <sup>0</sup> Anpassung des Frontends "Cloudzones" an DB Styleguide
- <sup>D</sup> eigenes "DB-Systel" Plugin für Frontendanpassungen
- Anpassung der Mailtemplates für Enduserkommunikation

## **Aufgabenstellung: Benutzerschnittstellen**

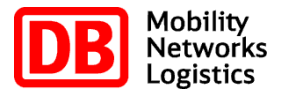

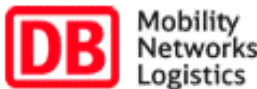

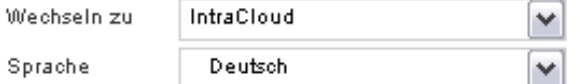

Benutzer holgerkoch

IntraCloud

Neu

Aufträge

Systeme

Account

Zonen

Transaktionen

#### Sie befinden sich in: IntraCloud - Die Intranet DB Cloud.

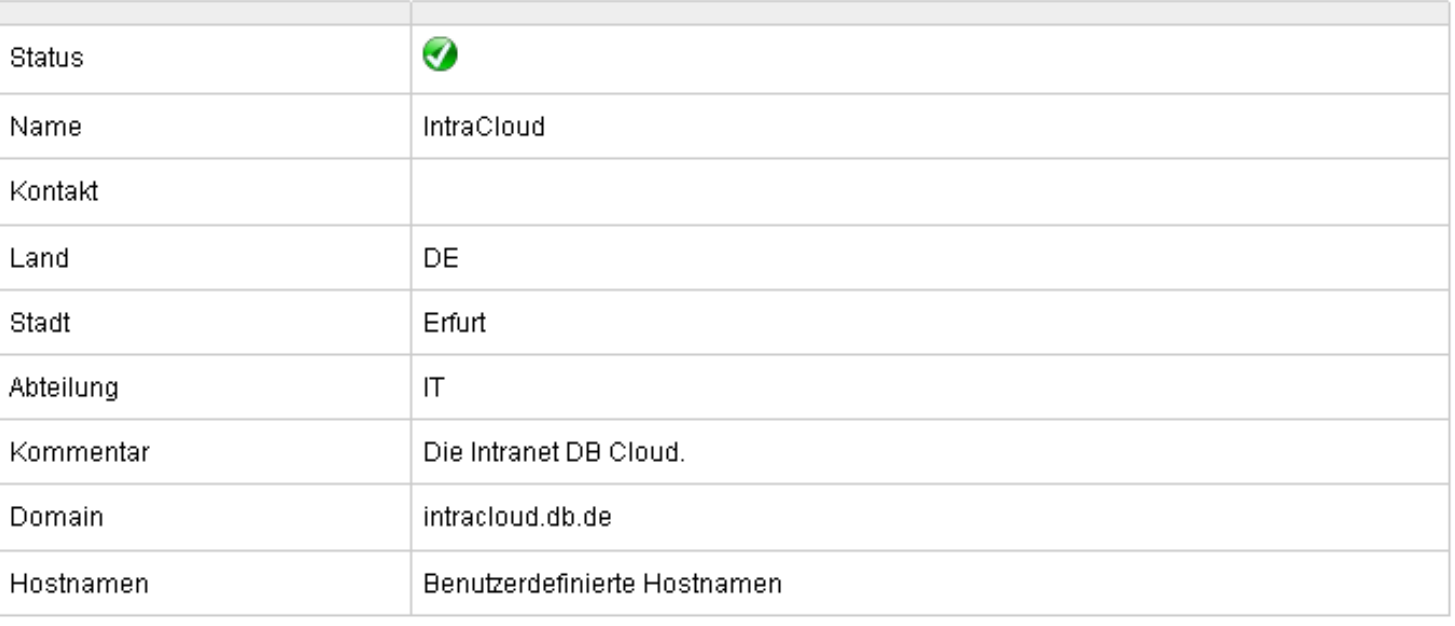

## **Aufgabenstellung: Benutzerschnittstellen**

DB Systel | Holger Koch | holger.koch@deutschebahn.com | 22.05.2013 20

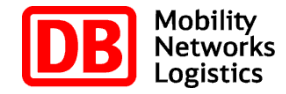

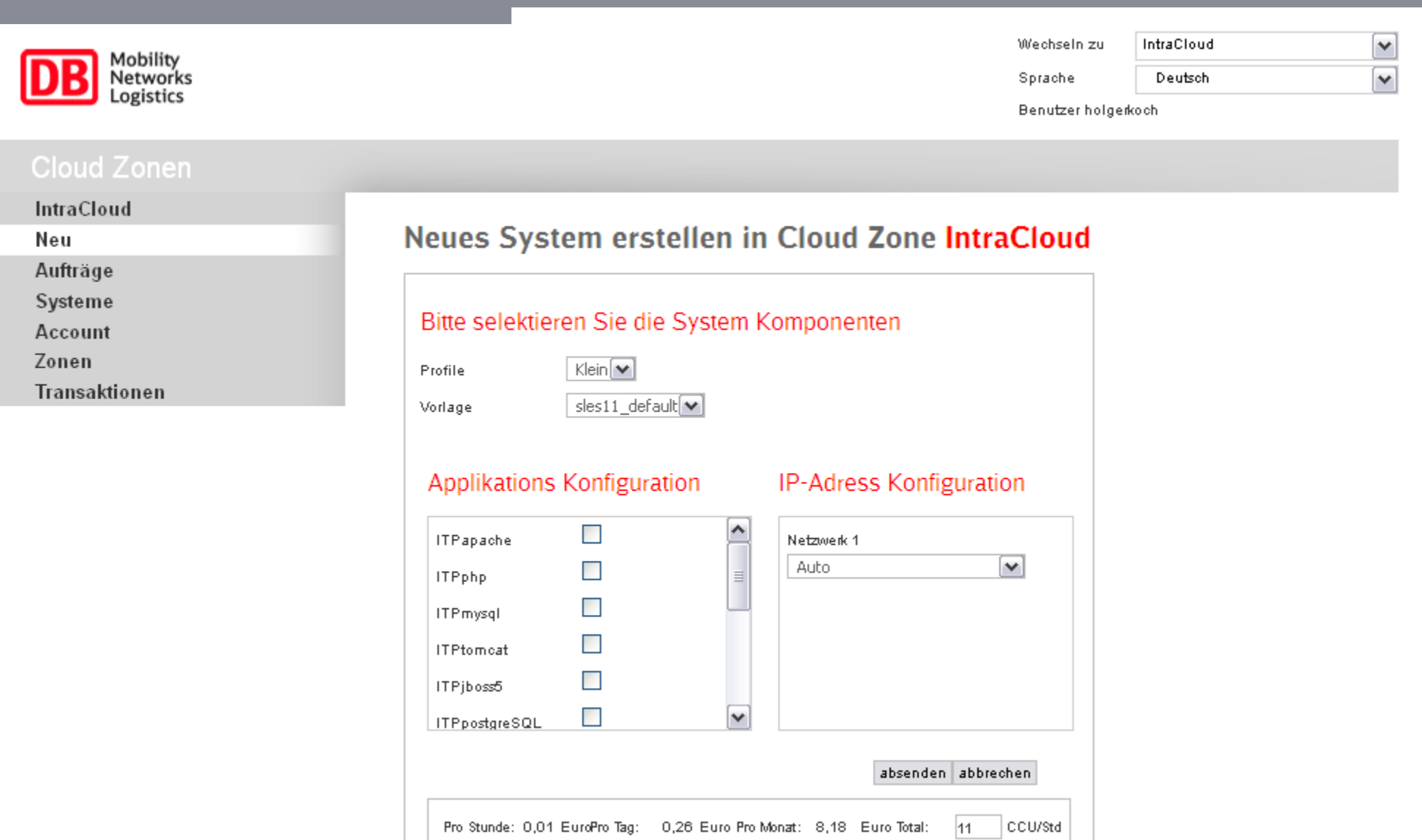

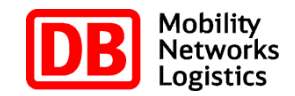

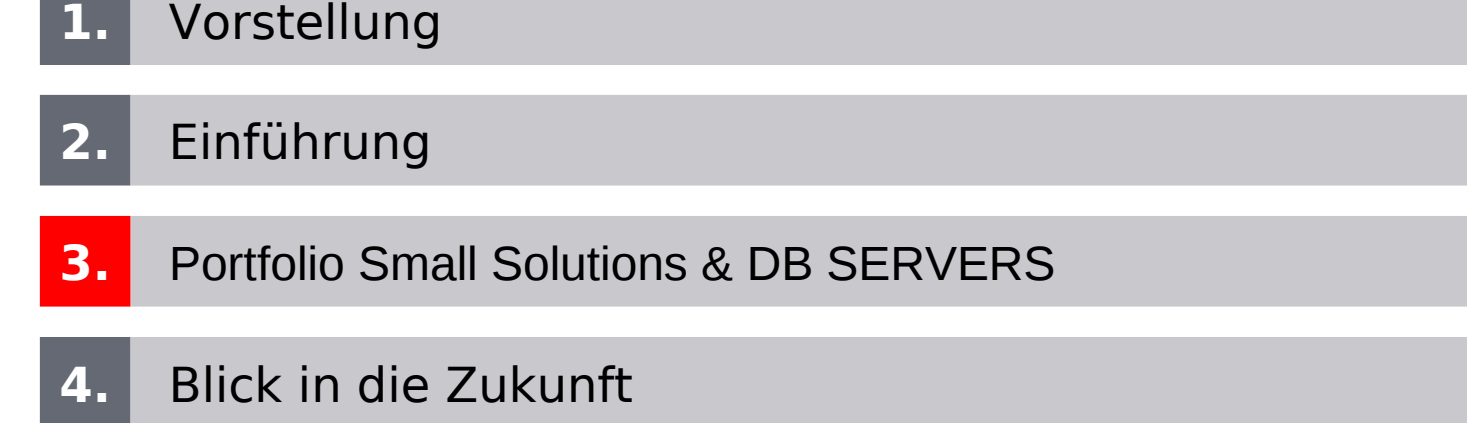

**5.** Zusammenfassung/Fragen

## **Portfolio Small Solutions & DB SERVERS**

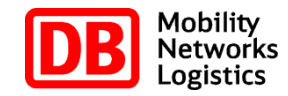

### **Anforderungen**

- Standardisierter Linux-Server für jeden Azubi
- Unterstützung der Referenzarchitektur BahnNet
- kostenneutral für den Azubi
- volle Root-Rechte
- **D** Neue Linuxdistribution schnell integrierbar **L** Z.B. RedHat o. Debian

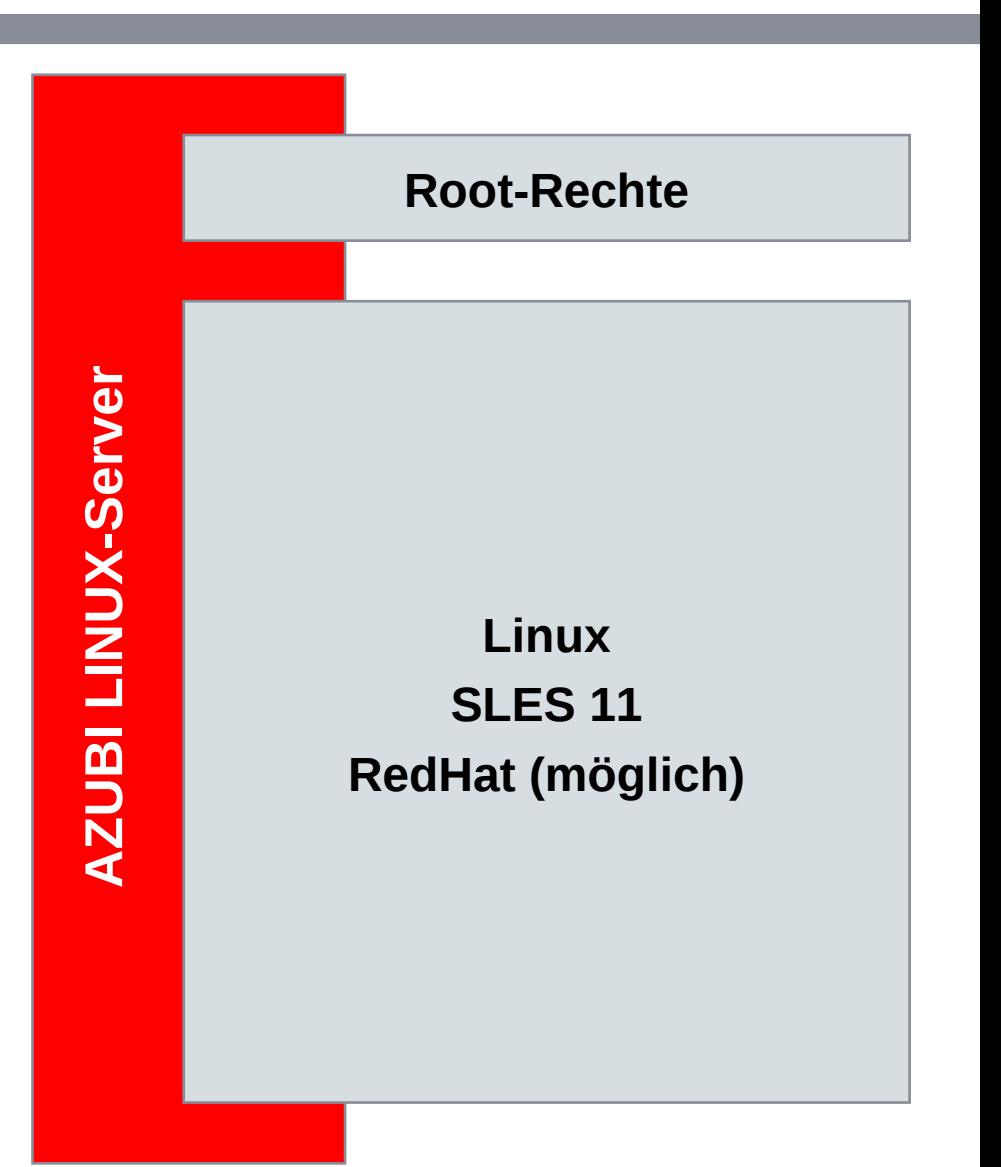

## **Portfolio Small Solutions & DB SERVERS**

## **Anforderungen**

- Standardisierte, flexibel anpassbare Lösung, die in allen Projekten eingesetzt werden kann
- Unterstützung der Referenzarchitektur BahnNet und weiterer
- Schnelle Bereitstellung einer serverseitigen LAMP / LAPP Umgebung
- **Lizenzkostenfrei**
- Kosteneffiziente Lösung

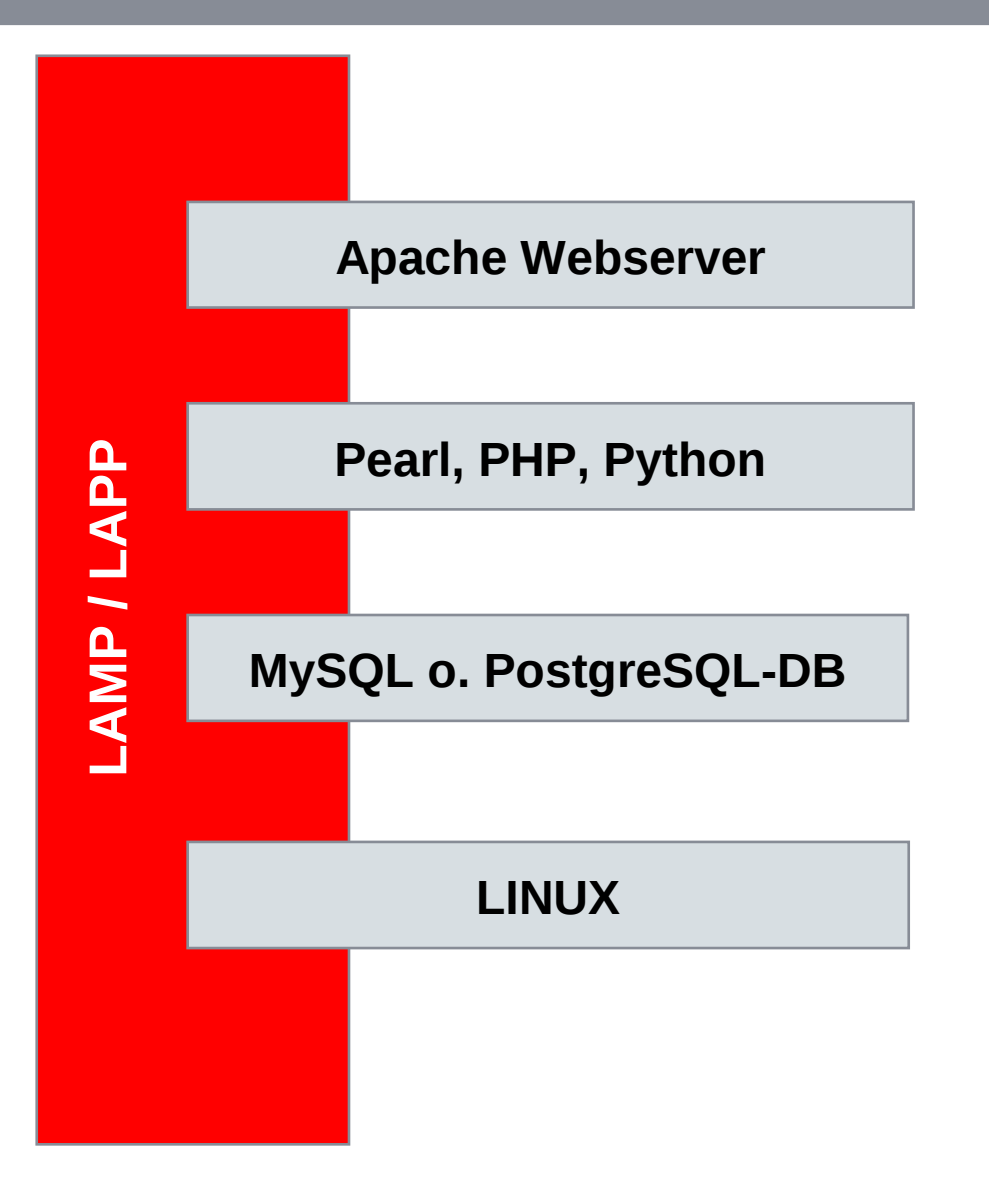

## **Portfolio Small Solutions & DB SERVERS**

## **Anforderungen seitens Entwicklung**

- Standardisierte, flexibel anpassbare Lösung, die in allen Projekten eingesetzt werden kann
- Unterstützung der Referenzarchitektur BahnNet und weiterer
- **Bereitstellung einer Continuous Integration** Umgebung für die kontinuierliche Überwachung der Softwarequalität im Projekt, bspw. durch automatisierte Unit-Tests oder Integrationstests
- Schnelle Bereitstellung einer serverseitigen Entwicklungsumgebung
- Schnell und einfach erweiterbar durch Entwickler

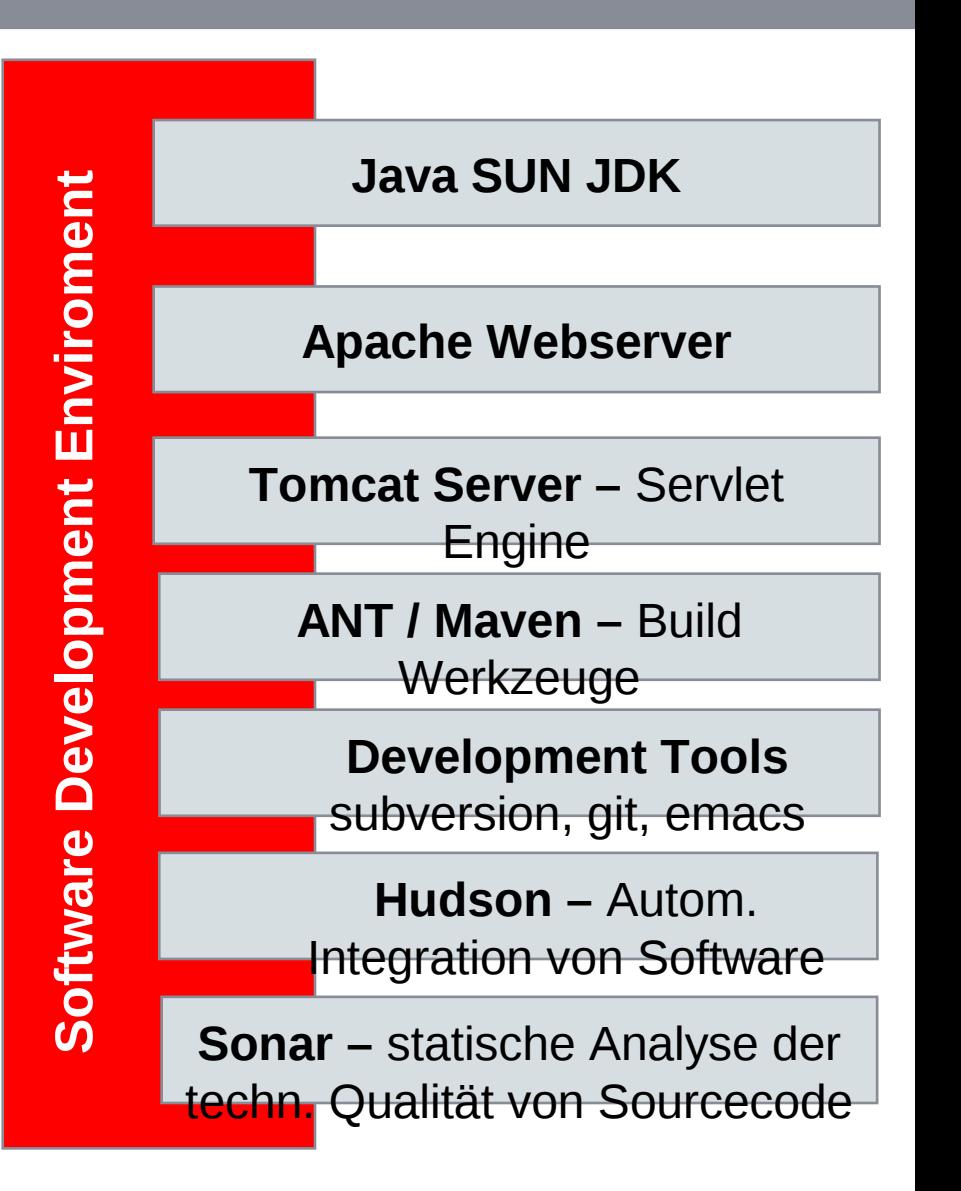

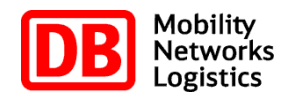

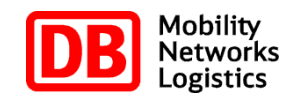

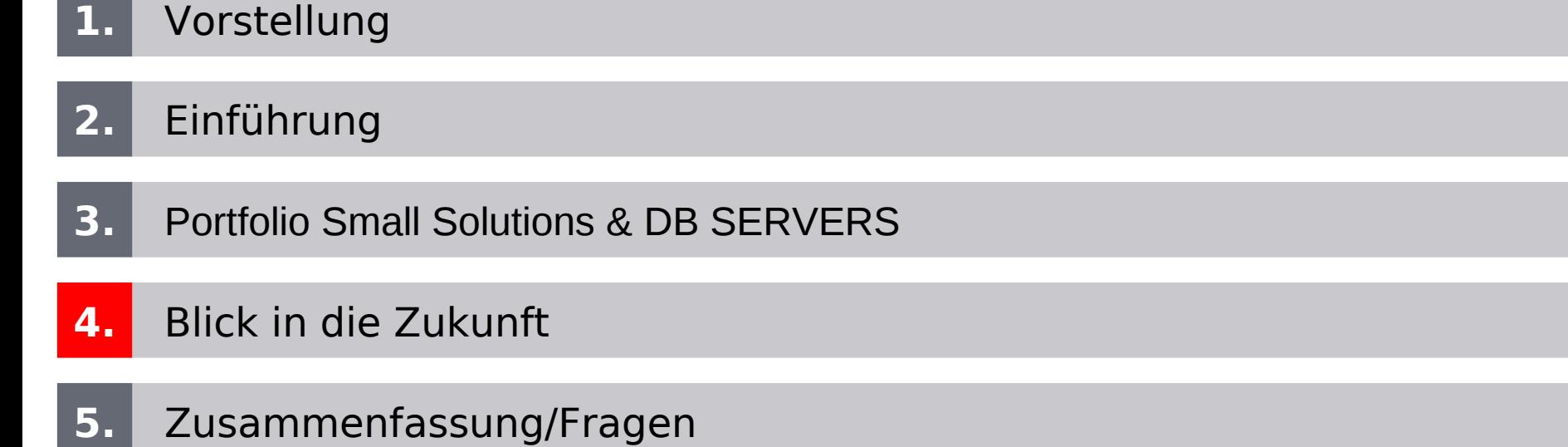

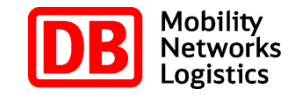

## **Blick in die Zukunft**

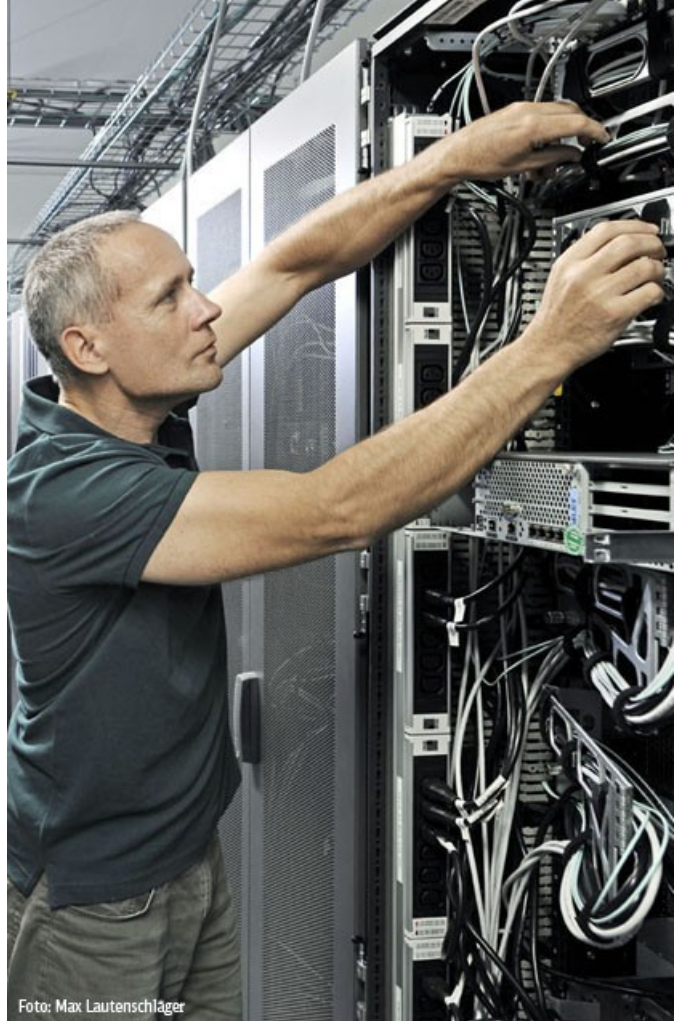

# **Ziel**

- Neue Betriebsführungskonzepte
- Neue Verrechnungsmodelle (Selfservice, Abrechnung nach Verbrauch, App Store)
- Neue Rechtephilosophie (z.B., Root for Customer", Dev meet Ops (Devops))
- **Entwicklungsplattform DCS (Rapid-**Prototyping, PoC-Plattform)

DB Systel | Holger Koch | holger.koch@deutschebahn.com | 22.05.2013 | b c t c  $\frac{26}{5}$ o | i c r c n d c  $\Box$  D | o t t f c r mo

## **Automatisch skalierende Verfahren**

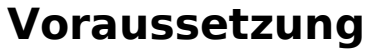

- Anwendung für dyn. Skalierung geeignet
- D Loadbalancer
- Überwachung von mindestens 2 KPI Load des Servers und Antwortzeit der Applikation

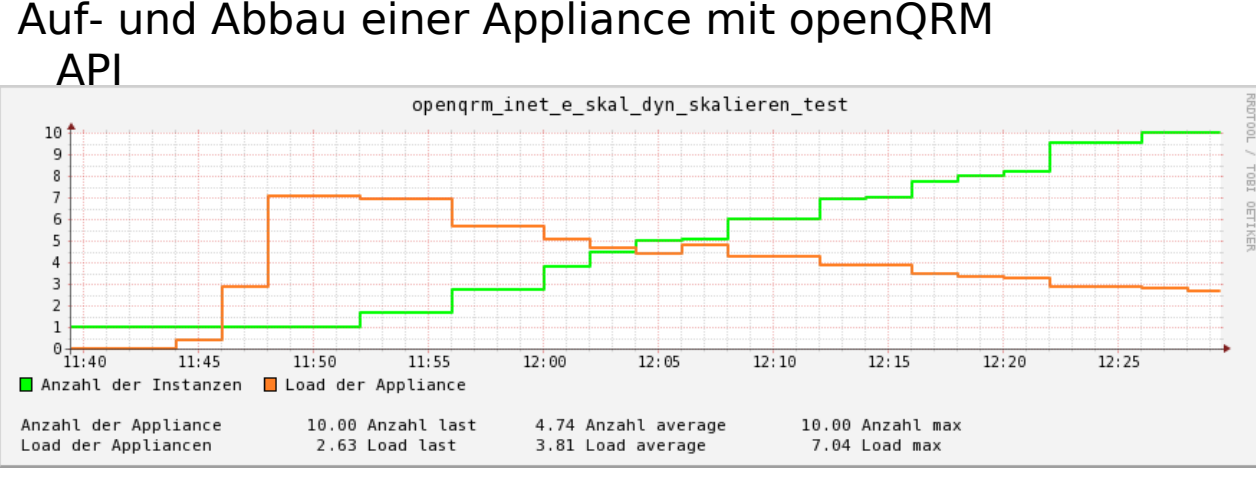

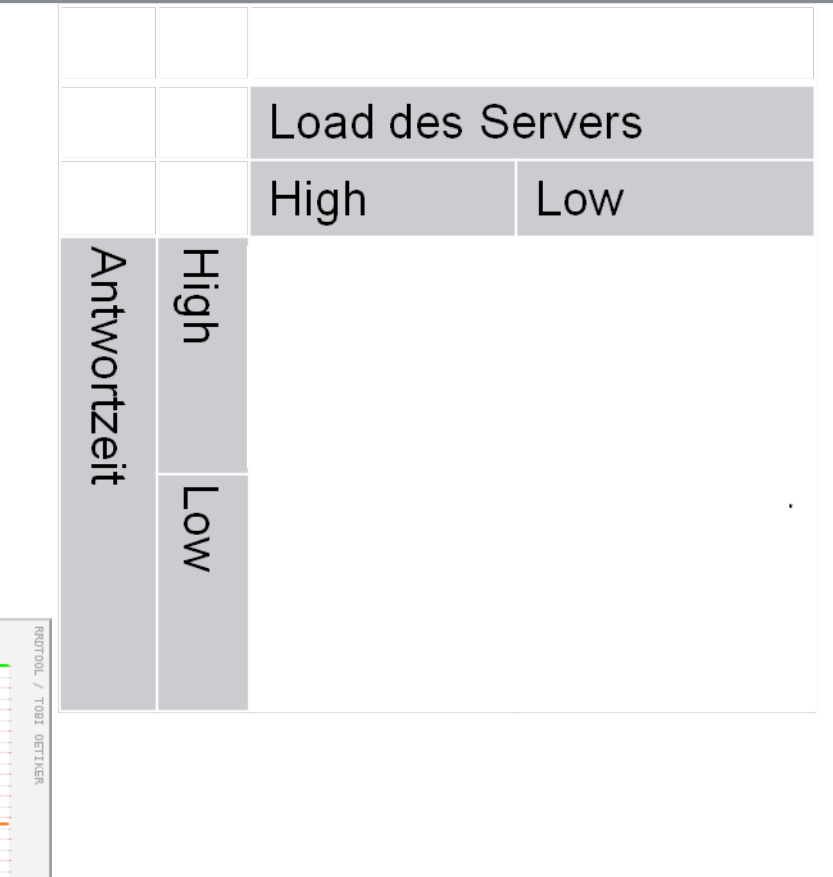

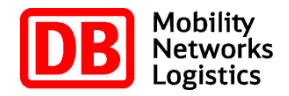

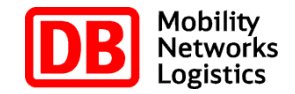

#### **1.** Vorstellung

- **2.** Nagios bei der Plattform UNIX/Linux
- **3.** Technische Architektur Plattformmonitoring
- **4.** Blick in die Zukunft
- **5.** Zusammenfassung/Fragen

#### DB Systel | Holger Koch | holger.koch@deutschebahn.com | 22.05.2013 29

## **Zusammenfassung**

## **openQRM**

- **Extrem flexible Plattform**
- Durch Verwendung von Skriptsprachen sehr leicht anpassbar
- "Schwächen" bei Betriebsführbarkeit, "bricht" mit gelernten Prozessen
- **I** Sehr guter Support vom Hersteller in Deutschland

## **Gewinn für die DB**

- Ideale Plattform für:
	- schnelle, onDemand und temporäre Bereitstellung
	- Selfservice für Mitarbeiter/Kunden
	- dynamisches Skalieren von Applikationen
	- konzerninterne Abrechnung, Reporting

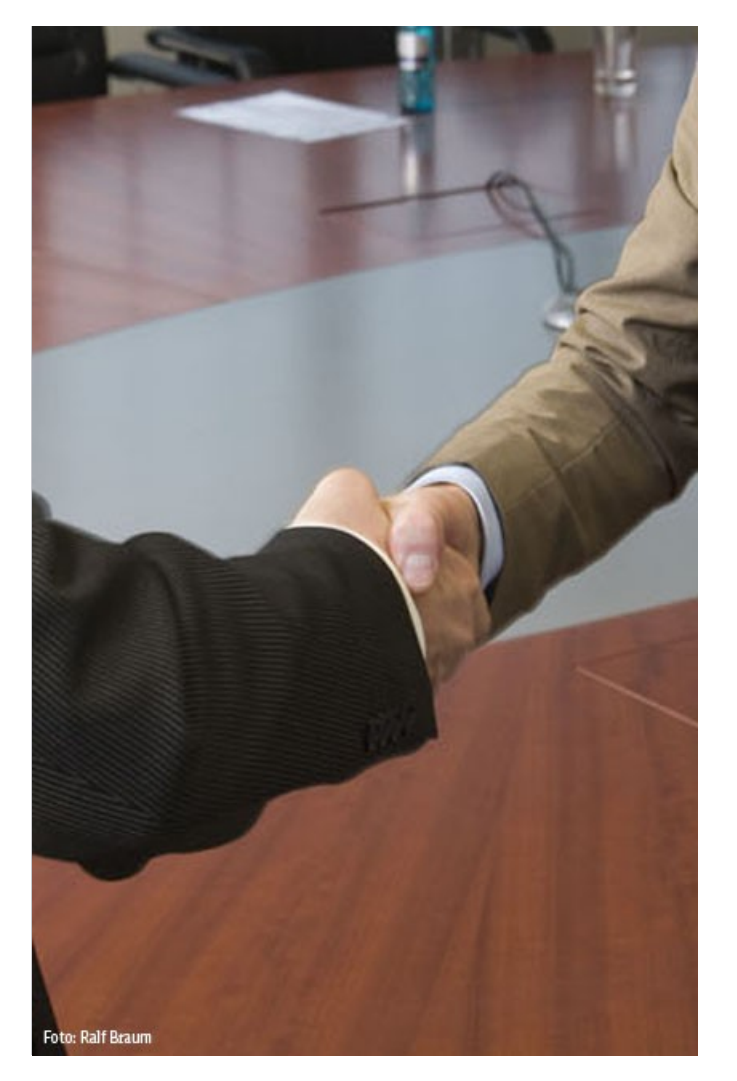

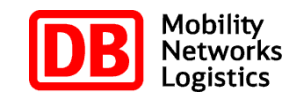

**openQRM**

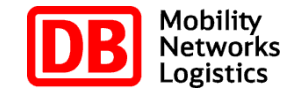

# Mobility<br>Networks<br>Logistics Holger Koch

## **Vielen Dank für Ihre Aufmerksamkeit!**

T.SVP41

Tel. +49 361 300 5957 Mobil +49 151 628 45 902 holger.koch@deutschebahn.com

DB Systel GmbH Schlachthofstraße 80 99098 Erfurt www.dbsystel.de

**Fragen oder Anregungen ... ?**